# **242 - Εισαγωγή στους <sup>Η</sup>/<sup>Υ</sup>**

1

**Τµήµα Μαθηµατικών, Πανεπιστήµιο Ιωαννίνων**

**Άρτια <sup>Α</sup>.Μ. (0-2-4-6-8)**

## **Πίνακες σαν παράµετροι**

#### **Πίνακες σαν παράµετροι**

- • Πίνακες σαν παράµετροι
	- Περνάµε ένα πίνακα σαν παράµετρο σε µια συνάρτηση µε το όνοµα του πίνακα χωρίς τις παρενθέσεις <sup>Π</sup>.<sup>χ</sup>

```
int SomeArray[100];
SomeFunction( SomeArray, 100);
```
- <sup>Η</sup> διάσταση του πίνακα συνήθως περνάει σαν παράµετρος
- Πίνακες περνάνε σαν παράµετροι διεύθυνσης
- Το όνοµα του πίνακα είναι <sup>η</sup> διεύθυνση του πρώτου στοιχειού το υπίνακα
- <sup>Η</sup> συνάρτηση γνωρίζει που είναι υποθηκευµένος <sup>ο</sup> πίνακας
	- Μπορεί να τροποποιήσει τις τιµές στις θέσεις στην µνήµη που είναι <sup>ο</sup> πίνακας
- $\bullet$  Περνώντας µεµονωµένα στοιχεία του πίνακα σαν παραµέτρους
	- Περνάνε σαν παράµετροι τιµής
	- Περνάµε στην συνάρτηση το όνοµα µε τον δείκτη (<sup>π</sup>.χ. **SomeArray[ <sup>3</sup> ]**)

#### **Πίνακες σαν παράµετροι**

- Πρωτότυπο συνάρτησης **void FunctionArray(int b[], int arraySize);**
	- – Ονόµατα παραµέτρων είναι προαιρετικά
		- **int b[]** µπορεί να <sup>γ</sup>ίνει **int []**
		- **int arraySize** µπορεί να <sup>γ</sup>ίνει απλά **int**

## **Παράδειγµα**

- /\* Pinakes san parametroi \*/
- #include <iostream>
- #define SIZE 5
- using namespace std;
- void ChangeArray(int b[], int size); // prototypo
- •void ChangeElement(int e); // prototypo
- $\bullet$ int main(int argc, char \*argv[])
- $\bullet$ { int a[SIZE] = {100, 150, 200, 250, 300}; // arxikopoihsh
- $\bullet$ int i;
- •cout<<"paradeigma pinaka kai stoixeiou pinaka san parametroi\n";
- $\bullet$ cout<<"o arxikos pinakas: \n";
- $\bullet$ for  $(i = 0; i < SLSE; i++)$  {
- $\bullet$ cout $\lt$  a[i] $\lt$ "";
- $\bullet$ }
- •cout<<endl;

## Παράδειγμα

- ...... συνέχεια
- $\frac{4}{3}$  tropopoishsh pinaka poy pernaei olos san parametros dieythynshs \*/
- ChangeArray(a, SIZE);
- cout<<"o tropopoihmenos pinakas: \n";  $\bullet$
- for  $(i = 0; i < SLZE; i++)$  {  $\bullet$
- cout  $\langle a[i] \langle \langle \cdot \rangle$ ":  $\bullet$
- $\left\{\right\}$  $\bullet$
- $\bullet$
- cout<<"Blepoume oti o pinakas allakse (ka8e stoixeio epi 2)"<<endl;  $\bullet$
- /\* memonomeno stoixeio san parametros p.x a[2] \*/  $\bullet$
- cout  $\langle \langle \rangle$  not right to a a [2] sto main prin thn klhsh: " $\langle \langle a|2|;$  $\bullet$
- ChangeElement(a[2]); // klhsh me parametro timhs to a[2]  $\bullet$
- cout  $\ll$ " \n Timh tou a[2] sto main meta thn klhsh: " $\ll$  a[2];  $\bullet$
- cout<<"\nBlepoume oti den allakse sto main: "<<a[2]<<er><</ac>  $\bullet$
- system("PAUSE");
- return  $0$ ;
- $\bullet$

## Παράδειγμα

- $\bullet$  ......  $\sigma$ vé $\chi$ *eta*
- // synarthsh ChangeArray, h dieythynsh "b" einai idia me thn dieythynsh"a"
- void ChangeArray(int b[], int size)
- $\bullet$  { int j;
- for  $(j = 0; j < size; j++)$  {
- b[j]  $* = 2;$
- $\left\{\begin{array}{c}1\end{array}\right\}$
- $\{$  $\bullet$
- // synarthsh ChangeElement, h dieythynsh "e" einai topiko antigrafo toy  $a[2]$
- void ChangeElement(int e)
- {  $e=e^{*2}$ ;
- $\text{cout} \ll \text{"nNea}$  timh ths aparametrou e $\lt$ -a[2] sthn Change Element einai "<<e<<endl;
- $\Big\}$  $\bullet$

#### **Πίνακες, συναρτήσεις - Εφαρµογή: Ταξινόµηση**

- • Ταξινόµηση
	- Σπουδαία υπολογιστική εφαρµογή
	- Κάθε οργανισµός ταξινοµεί κάποια δεδοµένα
- Ταξινόµηση µε εισαγωγή
- Ταξινόµηση µε επιλογή
- Ταξινόµηση µε συγκρίσεις γειτονικών στοιχείων σε αύξουσα τάξη: (Bubble sort ή Rock sort – Φυσαλίδα <sup>ή</sup> Πέτρα)
	- Αρκετά περάσµατα από τον πίνακα δεδοµένων
	- ∆ιαδοχικά στοιχεία συγκρίνονται
		- Εάν σε αύξουσα σειρά (<sup>η</sup> ίδια) δεν ανταλλάσσονται
		- Εάν σε φθίνουσα σειρά τότε ανταλλάσσονται
	- Επαναλαµβάνουµε <sup>µ</sup>έχρι όλα τα στοιχεία να ταξινοµηθούν
- $\bullet$  Παράδειγµα:
	- Αρχικά: 3 4 2 5 <sup>6</sup>
	- Πέρασµα 1: 3 2 4 5 <sup>6</sup>
	- Πέρασμα 2. 2)3456<br>– Μικοά στοιχεία «ανεβαίνου»
	- Μικρά στοιχεία «ανεβαίνουν» <sup>ή</sup> µεγάλα στοιχεία «κατεβαίνουν»

## **Πίνακες, συναρτήσεις - Εφαρµογή: Μέσος όρος, µέσος, πιο συχνός αριθµός**

- Μέσος όρος
- Μέσος μιας ταξινομημένη λίστα  $x_1,...,x_n$  είναι ο αριθμός  $\rm{x_{m}}$ 
	- $-$  x<sub>m</sub>= x<sub>(n+1)/2</sub> αν n περιττός
	- – $x_m = (1/2)(x_{n/2} + x_{(1+n/2)})$  αν n άρτιος
	- –1, 2, 3, 4, 5 µέσος είναι <sup>ο</sup> <sup>3</sup>
	- –1, 2, 3, 4, 5, 6 <sup>µ</sup>έσος είναι <sup>ο</sup> 3.5
- <sup>Ο</sup> πιο συχνός αριθµός σε <sup>µ</sup>ία λίστα
	- – $-1, 1, 1, 2, 3, 3, 4, 5$ <br> $-$  F<sub>86</sub> siyat to 1
	- Εδώ είναι το <sup>1</sup>

- /\* Efarmoges: pinakes, synarthseis,
- mesos oros, mesos, pio syxno stoixeio \*/
- #include <iostream>
- #define DATASIZE 50
- #define DATARANGE 9 //dedomena sto diasthma 1-9
- using namespace std;
- $\sqrt{\ast}$  prototypa synarthsewn  $\sqrt[\ast]{\ast}$
- double mean(int data[], int size);
- double median(int data[], int size);
- int mode(int freq[], int range, int data[], int size) ;
- void bubbleSort(int data[], int size);
- void printArray(int data[], int size);

- $\bullet$  ... ...  $\sigma$ véyela
- int main(int argc, char  $*$ argy[])
- { int piosyxno; // to pio syxno stoixeio
- int frequency [DATARANGE+1] =  $\{0\}$ ; //arxikopoihsh pinaka syxnothtwn
- /\* dedomena einai kvdikoj 1-9  $*/$  $\bullet$
- $int data[DATASIZE] =$  // dedomena
- $\{2, 5, 6, 8, 7, 8, 7, 8, 8, 9, 3, 9, 8, 7, 8, 7,$  $\bullet$
- $1, 8, 1, 8, 9, 7, 8, 9, 9, 8, 9, 8, 9, 7, 5, 3,$
- $5, 2, 5, 3, 9, 4, 6, 4, 7, 7, 4, 4, 2, 5, 3, 8, 7, 6$ ;  $\bullet$
- $\frac{1}{2}$  epeksergasia dedomenwn  $\frac{1}{2}$  $\bullet$
- cout<<"O mesos oros einai "<<mean(data, DATASIZE)<<endl;  $\bullet$
- cout<<"\nO mesos einai "<<median(data, DATASIZE)<<endl;  $\bullet$
- piosyxno=mode(frequency, DATARANGE, data, DATASIZE);  $\bullet$
- cout<<"To pio syxno stoixeio einai "<<piosyxno<<" kai yparxei "<<frequency[piosyxno]<<" fores"<<endl;
- system("PAUSE");
- return 0;
- $\bullet$

- $\bullet$  ... ...  $\sigma$ uvέχεια
- /\* ektypvsh pinaka 10 times ana grammh  $*/$
- void print Array (int a[], int n) // a pinakas, n megethos pinaka
- { for (int j = 0; j < n; j++) {
- if (i % 10 == 0) cout<<"\n";
- cout $<";$
- $\left\{\right\}$
- $\text{cout}<<''\n\backslash n''$ :
- $\bullet$

•… … συνέχεια

- $\frac{1}{2}$  taksinomhsh me bubble sort  $\frac{k}{2}$
- void bubbleSort(int a[], int n) // a pinakas, n megethos pinaka
- $\{$  int pass;  $/*$  perasmata  $*/$
- •int hold; /\* gia anatallages \*/
- $\quad$  /\* ta perasmata \*/
- •for (pass = 1; pass < n; pass ++) {
- •/\* oi sygkriseis \*/

• for (int 
$$
j = 0
$$
;  $j < n - 1$ ;  $j++$ ) {

- /\* anatallagh an xreiazetai \*/•
- •if  $(a[i] > a[i + 1])$  {
- • $hold = a[j];$

}

- • $a[i] = a[i + 1];$
- • $a[i + 1] = hold;$

$$
\bullet
$$

- •}
- •}
- 
- •}

- … … συνέχεια
- $/*$  synarthsh mesos oros  $*/$
- double mean(int codes[], int n) // a pinakas, n megethos pinaka
- { int total  $= 0$ ;
- •for (int  $j = 0$ ;  $j < n$ ;  $j++)$  total += codes[j];
- return (double) (total/n);
- }

- …… ... συνέχεια<br>...
- /\* synarthsh gia ton prosdiorismoi tou mesou xreiazetaithn taksinomhsh \*/
- • double median(int codes[], int n) // a pinakas, n megethospinaka
- • $\{$
- •cout<<"\nMh taksinomhmenos pinakas";
- •printArray(codes, n); /\* ektypwsh \*/
- •/\* taksinomhsh  $*/$
- •bubbleSort(codes, n);
- •cout<<"\nTaksinomhmenos pinakas";
- •printArray(codes, n); /\* ektypwsh \*/
- •if  $(n\%2 == 1)$  return (double) codes[n/2];
- •else return (double)(codes[n/2]+codes[1+n/2])/2;
- $\bullet$ }

- $\bullet$  ... ...  $\sigma$ véyela
- $/*$  synarthsh gia eyresh deikth megalyterhs syxnothtas  $*/$
- int mode(int freq[], int range, int codes[], int n)
- { int maxfreq = 0;  $\frac{4}{3}$  gia megisth syxnothta \*/
- int maxfreqpos = 0; /\* deikths megisths syxnothtas \*/
- $\frac{1}{2}$  arxikopoihsh syxnothtwn  $\frac{1}{2}$  $\bullet$
- for (int i = 1; i <= range; i++) freq[i] = 0;  $\bullet$
- $\frac{4}{3}$  metrhma, eyresh syxnothtas kathe stoixeiou 1-9  $\frac{4}{3}$
- for (int i = 0; i < n; i++) freq[codes[i]]++;  $\bullet$
- /\* eyresh theshs megisths syxnothtas  $*/$  $\bullet$
- for (int i = 1; i  $\leq$  range; i++)  $\bullet$
- if (freq[i]  $>$  maxfreq) {
- $maxfreq = freq[i];$
- $maxfreqpos = i;$
- 
- return maxfreqpos;
- $\bullet$

## **Πίνακες, συναρτήσεις - Εφαρµογή: Σειριακήαναζήτηση, ∆υαδική αναζήτηση**

- Αναζήτηση τιµής Key σε ένα πίνακα <sup>Α</sup>
- Σειριακή αναζήτηση
	- –Απλή
	- – Σύγκριση κάθε στοιχείου A[i] του πίνακα µε το στοιχείο Key που αναζητάµε
	- – Χρήσιµη αναζήτηση για µικρούς και µη ταξινοµηµένους πίνακες

## **Πίνακες, συναρτήσεις - Εφαρµογή: Σειριακήαναζήτηση, ∆υαδική αναζήτηση**

- Αναζήτηση τιµής Key σε ένα πίνακα <sup>Α</sup>
- ∆υαδική αναζήτηση
	- –Οι πίνακες πρέπει να είναι ταξινοµηµένοι
	- – Σύγκριση του **<sup>Α</sup>[middle]** στοιχείου στην <sup>µ</sup>έση του πίνακα µε το στοιχείο **key**
		- Εάν ίσα, τότε βρέθηκε
		- Εάν **key < Α[middle]**, κοιτάµε στο αριστερό µισό του πίνακα
		- Εάν **key > <sup>Α</sup>[middle]**, κοιτάµε στο δεξιό µισό του πίνακα
		- Επαναλαµβάνουµε <sup>µ</sup>έχρι να βρούµε το **key** <sup>η</sup> να αποφασίσουµε ότι δεν υπάρχει στον <sup>Α</sup>
	- – Πολύ γρήγορη <sup>µ</sup>έθοδος, το πολύ <sup>n</sup>βήµατα µε <sup>2</sup><sup>n</sup> <sup>&</sup>gt;πλήθους στοιχείων στον <sup>Α</sup>
		- Για <sup>1000</sup> στοιχεία στον <sup>Α</sup> χρειάζεται <sup>10</sup>βήµατα

#### **Πολυδιάστατοι Πίνακες**

- Πίνακες 2 (<sup>η</sup> περισσοτέρων) διαστάσεων
	- –– Γραμμές και στήλες (nxm πίνακας)
	- –3x4 πίνακας

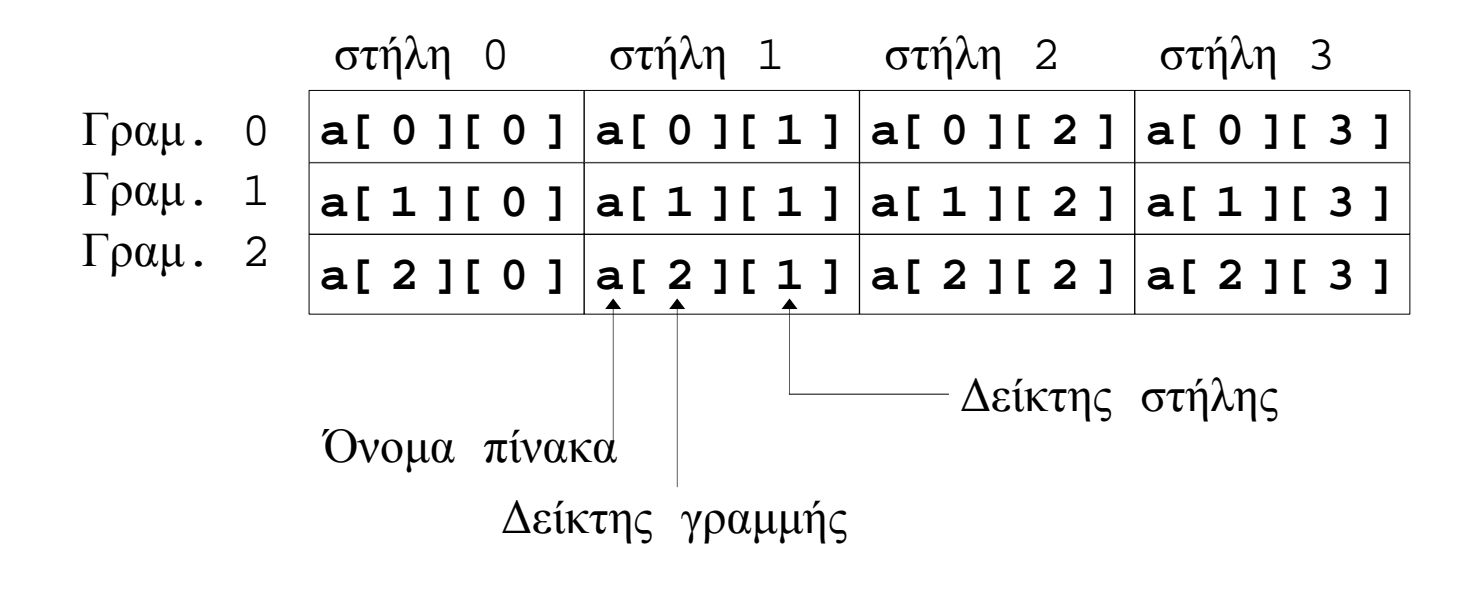

## **Πίνακες, συναρτήσεις - Εφαρµογές**